## FORMATO EUROPEO PER IL CURRICULUM VITAE

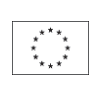

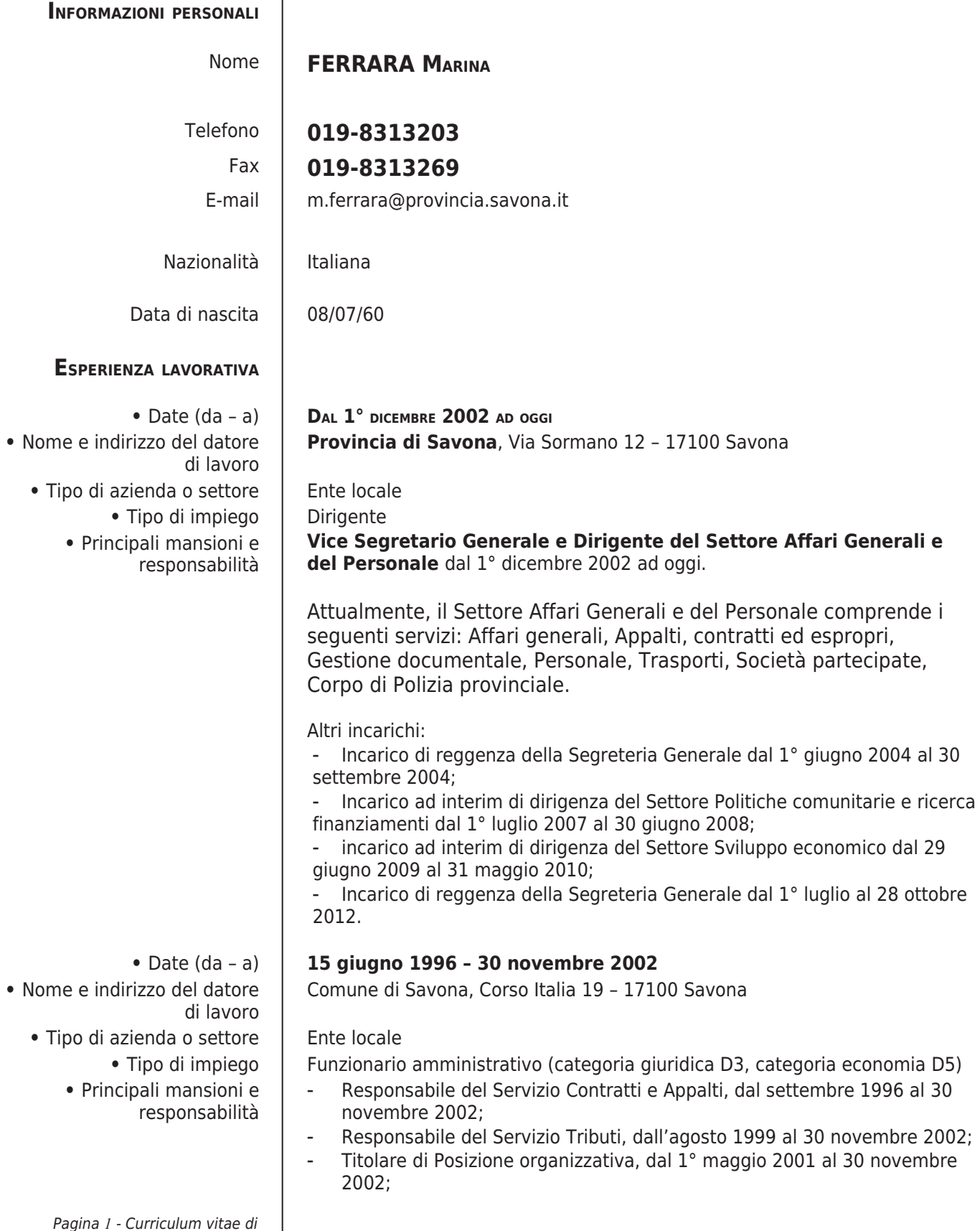

Ferrara Marina |

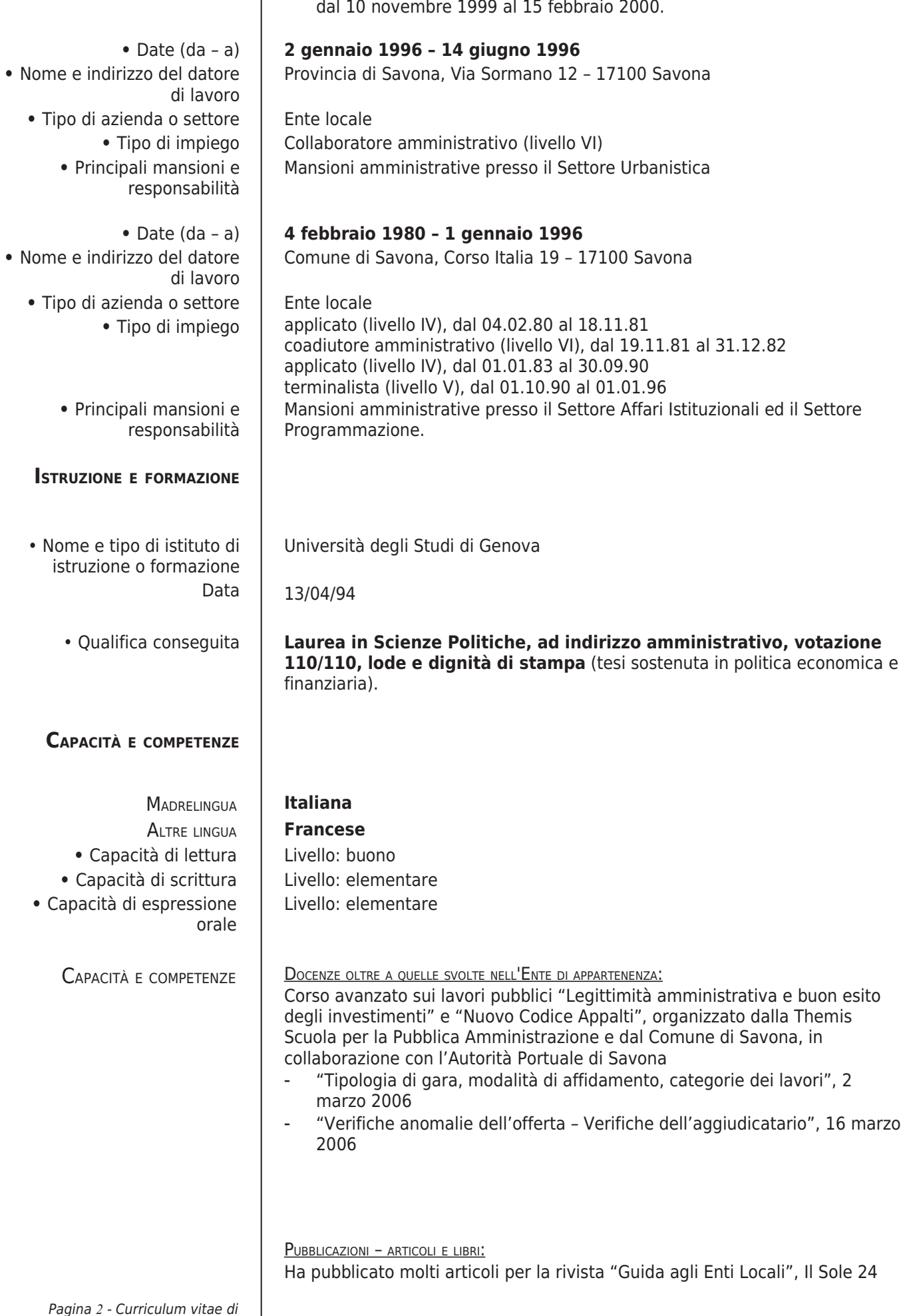

 $\mathcal{L}_{\mathcal{A}}$  $\overline{1}$ 

Incarico di Dirigente del Servizio Contratti e Appalti e del Servizio Tributi

Ore. Settimanale di

documentazione delle autonomie.

Insieme ad altri autori ha pubblicato alcuni libri per la casa editrice "Giuffrè Editore":

· Dati sensibili e soggetti pubblici, Commento sistematico al D.Lgs. 135/1999. Problemi e

casi pratici, 2000;

· Testo Unico degli Enti Locali, Volume II - Ordinamento finanziario e contabile, 2000;

• La documentazione amministrativa - Commento sistematico al Testo unico delle

disposizioni legislative e regolamentari in materia di documentazione amministrativa

(D.P.R. 28 dicembre 2000, n. 445). Problemi, giurisprudenza e casi pratici,  $2001;$ 

· Enciclopedia degli Enti locali, Appalti contratti convenzioni, 2008.